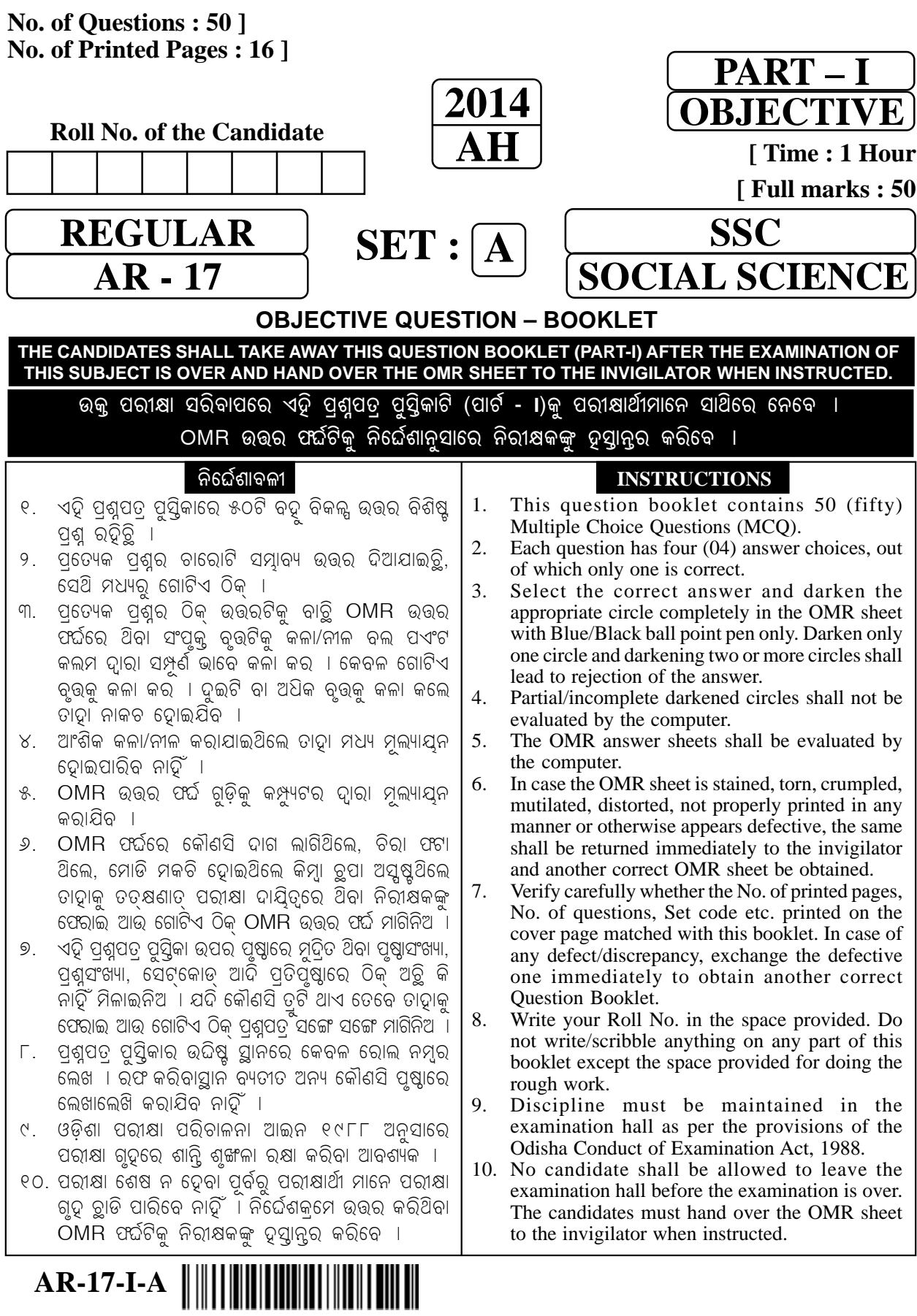

## **(REGULAR) (PART – I) (OBJECTIVE)**

**Time : 1 Hour Total Marks : 50 Total Marks : 50** 

**: åßá·í¨Þ¡¦à :** 

## **: INSTRUCTION :**

1. ସମସ୍ତ ପ୍ରଶ୍ନର ଉତ୍ତର ଦିଅା ପ୍ରତ୍ୟେକ ପ୍ରଶ୍ନର ମୂଲ୍ୟ ସମାନ**ା** 

Answer **all** questions. **All** questions carry equal marks.

2. ପ୍ରତ୍ୟେକ ପ୍ରଶ୍ନର **ଚାରୋଟି** ସମ୍ଭାବ୍ୟ ଉତ୍ତର ଦିଆ ଯାଇଚ୍ଛି । ଠିକ୍ ଉତ୍ତରଟିକୁ ବାଚ୍ଛି ଠMR ଉତ୍ତର ଫର୍ଦ୍ଦର ସଂପୃକ୍ତ ବୃତ୍ତିକୁ **କଳା/ନୀଳ ବୋଲ ପଏଂଟ** କଲମ ଦ୍ୱାରା ସଂପୂର୍ଣଭାବେ କଳା କର**ା** 

 Each question has **four** answer choices. Select the correct answer and darken the appropriate circle in the OMR sheet completely with **Black/Blue ball point pen** only.

 $^{\circ}$ କ $^{\circ}$  ବିଭାଗ

**SECTION – A** 

**ଭ୍**ଗୋଳ ଓ ଅର୍ଥନୀତି

## **GEOGRAPHY & ECONOMICS**

1. ରେଳପଥ କେଉଁ ପ୍କାର ସମ୍ଳ ଶ୍େଣୀ ଅନ୍ତୁକ୍ ?

To which resource type do the railways belong ?

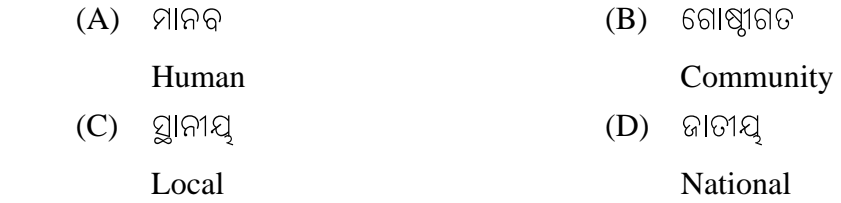

<mark>2.</mark> ଭାରତରେ ଅରଣ୍ୟଭୂମିର ଆୟତନ ବୃଦ୍ଧି ପାଇଁ କେଉଁ ପଦକ୍ଷେପ ଗ୍ଢ଼ଣ କରାଯାଇଚ୍ଛି ?

Which step has been taken in India to increase area under forests ?

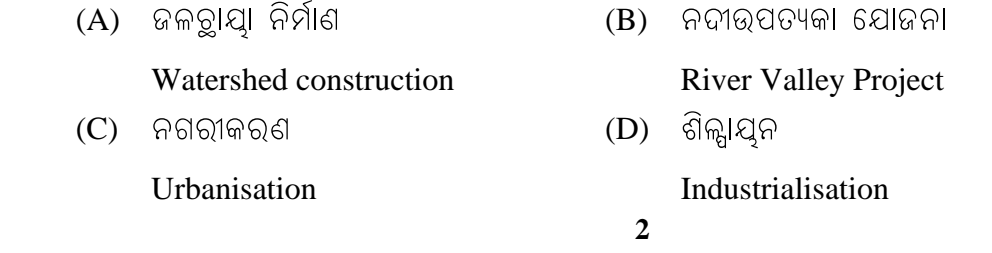

**2 Contd.**

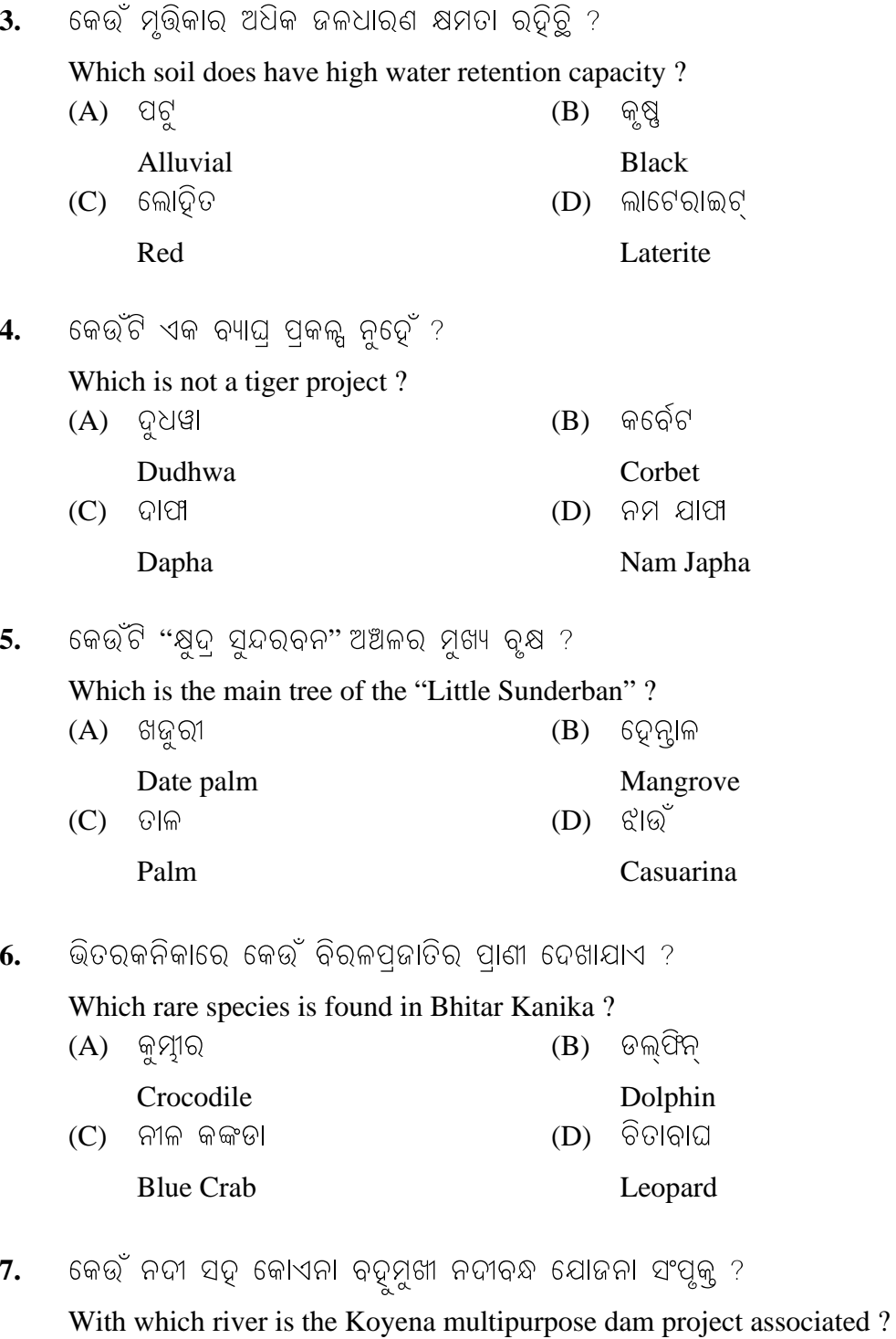

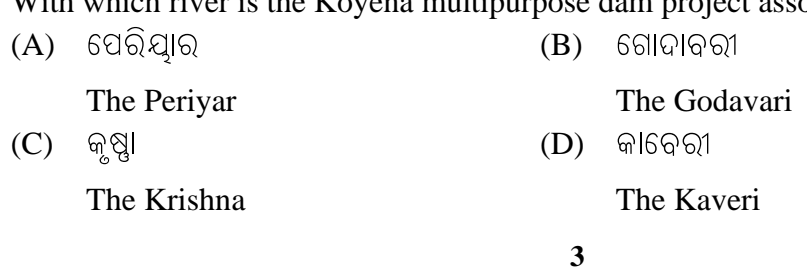

**P.T.O.** 

# $SET:  $\boxed{A}$$

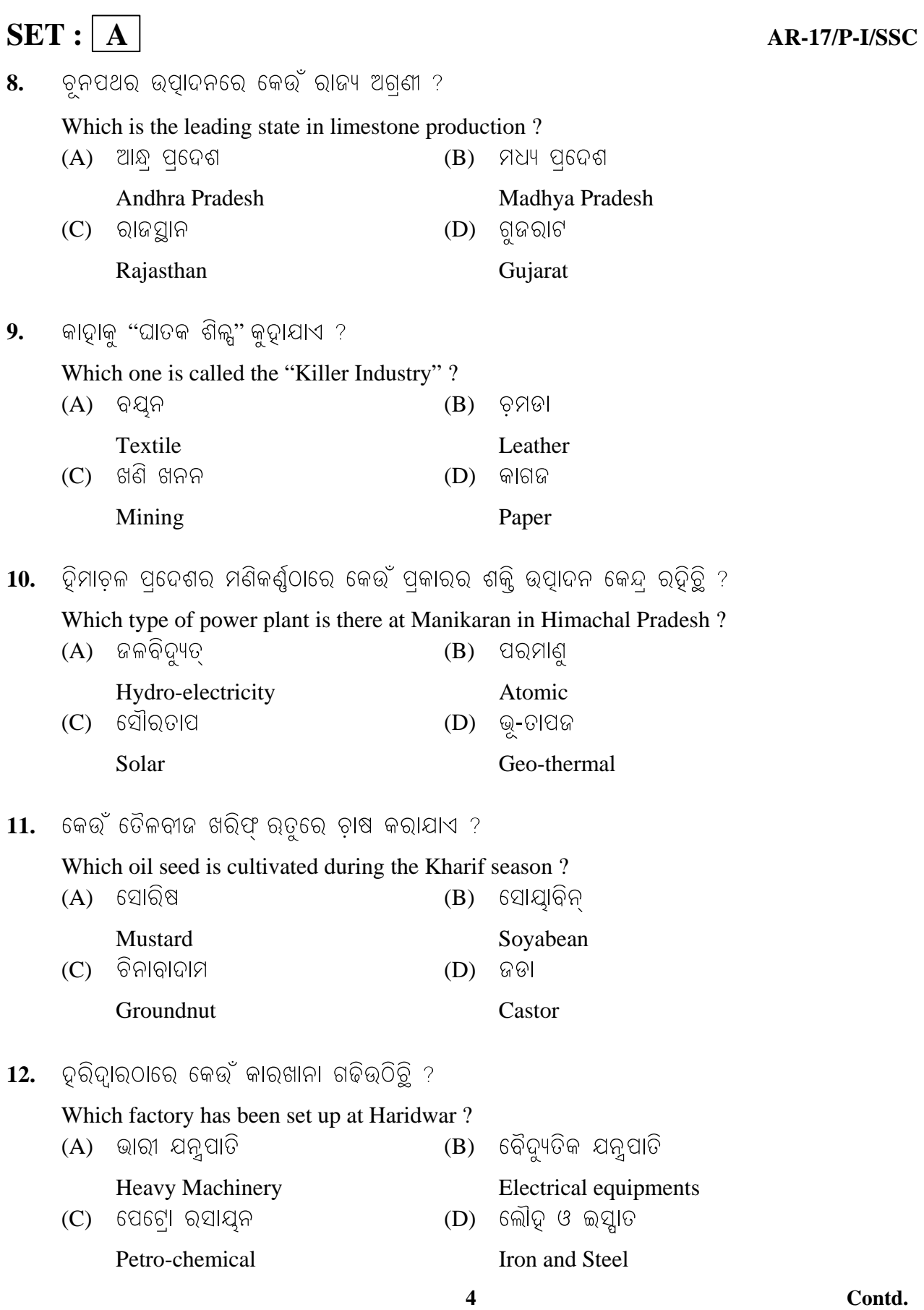

ପଦତ୍ତ୍ୱ ଭାର୍ତର୍ ରେଖାଙ୍କିତ ମାନଚିତରେ କେତେକ ଭୌଗୋଳିକ ତଥ୍ୟ ଯଥା – 'I'. ଖଣି, 'II'. ନଦୀବନ୍ଧ ଯୋଜନା ଓ 'III'. କ୍ଷି ଅଅଳ ଦର୍ଶାଯାଇଚୁି । ପର୍ବର୍ତ୍ତୀ ତିନିଗୋଟି ପଶୁ ନିମନ୍ନେ ଠିକ ଉତ୍ତର ବାଚୁ । In the given outline Map of India some geographical features like 'I'. Mine, 'II'. Dam Project and 'III'. Agricultural region are shown. Choose the correct answer for the following three questions.

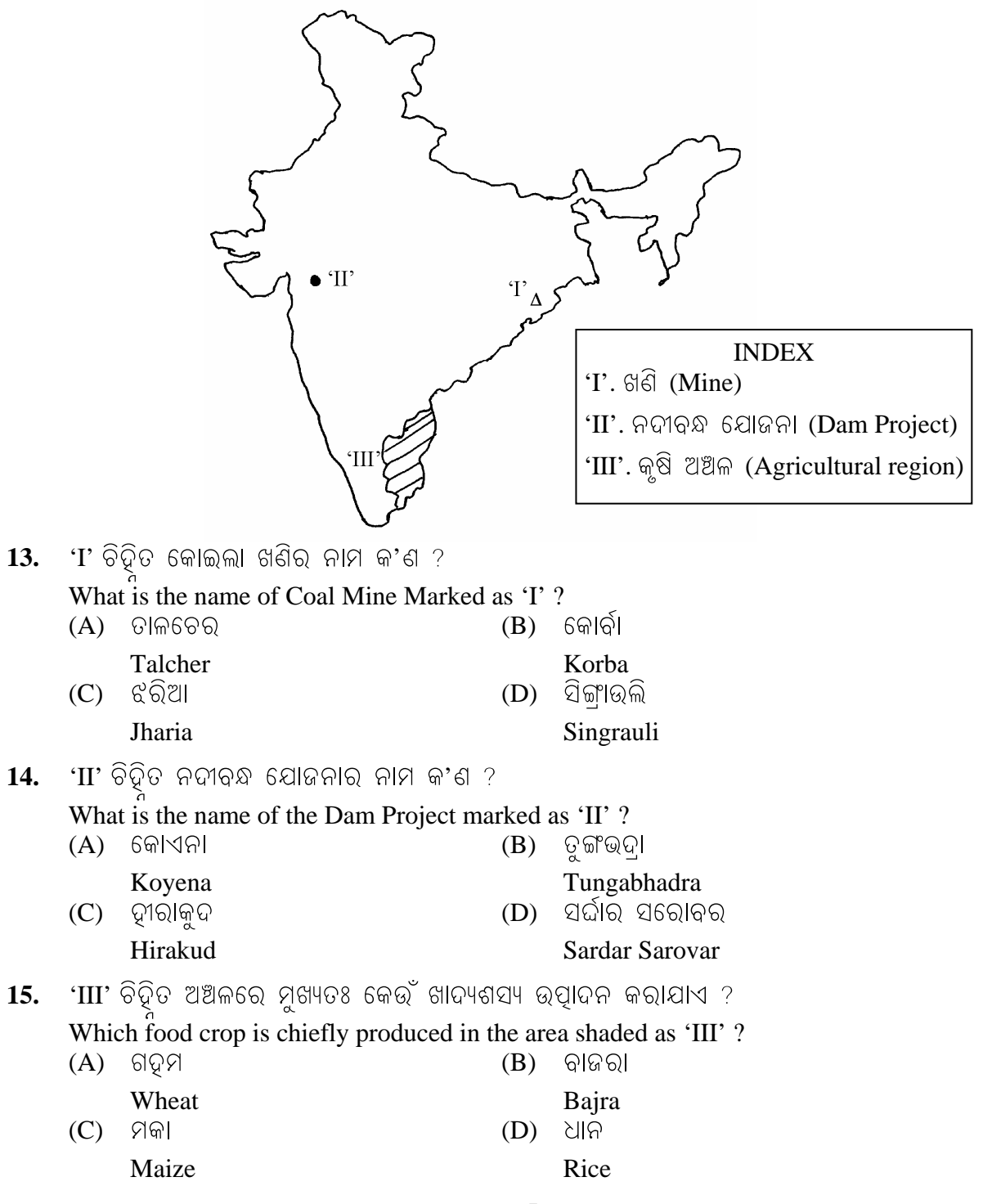

**P.T.O.** 

### $SET: |A|$ **AR-17/P-I/SSC** ଜଗତୀକରଣ ପ୍କିୟାର କୁ ପ୍ଭାବ କେଉଁ ଶିଲ୍ଲ ଉପରେ ପଡିଚୁ ?  $16.$ Which industry has experienced the negative effects of globalisation?  $(A)$  ଟାୟାର  $(B)$  ଲୋିଢ଼-ଇସ୍ଲାତ Tyre Iron and Steel  $(D)$  ଆଲୁମିନିୟମ  $(C)$  କାଗଜ Aluminium Paper  $17.$  ସାଧାରଣ ବଣ୍ଳନ ବ୍ୟବସ୍ଥାରେ କେଉଁ ଦବ୍ୟ ଉପଲବଧ ହୋଇଥାଏ ? Which item is available through Public Distribution System?  $(A)$  ସାବୁନ (B) ଲୁଣ Soap Salt  $(C)$  60 $R$  $(D)$  ଦୁଗ୍ଧ Oil Milk 'ଜିଲା ବିଚାର ମଅଁ' କ'ଣ ପାଇଁ ଉଦ୍ଦିଷ୍ନ ? 18. What for is the 'District Forum' meant ? ସାଂସ୍କୃତିକ କାର୍ଯ୍ୟକ୍ରମ  $(B)$  ଦଙ୍ଗା ନିୟନୁଣ  $(A)$ Cultural activity Riot control  $(C)$  ଖାଉଟି ସୁରକ୍ଷା (D) ଆଇନ୍ କାନୁନ ପ୍ଣୟନ Consumer protection Enactment of law 19. ଭାର୍ତର କେଉଁ ରାଜ୍ୟରେ ଦାରିଦ୍ୟ ସୀମାରେଖା ତଳେ ଥିବା ଜନସଂଖ୍ୟା ପତିଶତ ସର୍ବନିମ୍ନ ? In which State of India is the percentage of population below poverty line the lowest?  $(B)$  ପଞାବ  $(A)$  ଗୁଜରାଟ Gujarat Punjab  $(C)$  ହରିୟାଣା (D) ଜାମ୍ନକାଶ୍ମୀର Haryana Jammu & Kashmir କେଉଁ ଦାରିଦ୍ୟ ଦୁରୀକରଣ କାର୍ଯ୍ୟକ୍ମ ପଆୟତଦ୍ୱାରା କାର୍ଯ୍ୟକାରୀ ହୋଇଥାଏ ? 20. Which poverty alleviation programme is carried out by the Panchayats? (A) ନିଯୁକ୍ଲି ଗ୍ୟାରେଣ୍ଟି ଯୋଜନା **Employment Assurance Scheme** (B) ଜବାଦୁର ରୋଜଗାର ଯୋଜନା Jawahar Rozgar Yojana  $(C)$  ପ୍ରଧାନମନ୍ୟ ରୋଜଗାର ଯୋଜନା Prime Minister's Rojagar Yojana (D) ଜାତୀୟ ଗାମୀଣ ନିୟୁକ୍ୱି ପ୍ତିଶ୍ତି ଆଇନ୍ National Rural Employment Guarantee Act

(A) ଷ୍ଟ୍ରିକ

 $(C)$  ପରିବହନ

21.

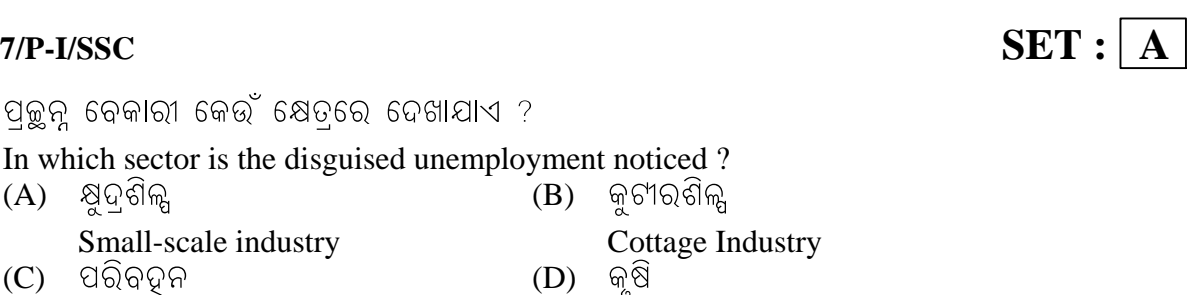

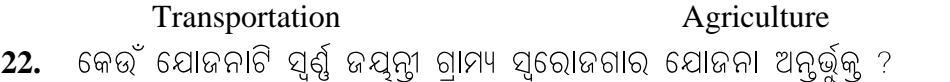

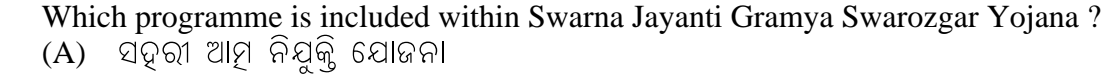

(B)

Urban Self Employment Programme

ପଳ୍ଚନ୍ ବେକାରୀ କେଉଁ ଷେତରେ ଦେଖାଯାଏ ?

(B) ସମନ୍ତି ଗାମ୍ୟ ଉନ୍ୟୁନ ଯୋଜନା

Small-scale industry

## **Integrated Rural Development Programme**

- (C) ପ୍ରଧାନମନ୍ତ୍ରୀ ରୋଜଗାର ଯୋଜନା Prime Minister Rozgar Yojana
- $(D)$  ଜାତୀୟ ଗାମୀଣ ନିୟୋଜନ ଯୋଜନା

### National Rural Employment Programme

କେଉଁଟି ଦାରିଦ୍ୟର ଏକ କାରଣ ନ୍ରଡ଼ଁ ? 23.

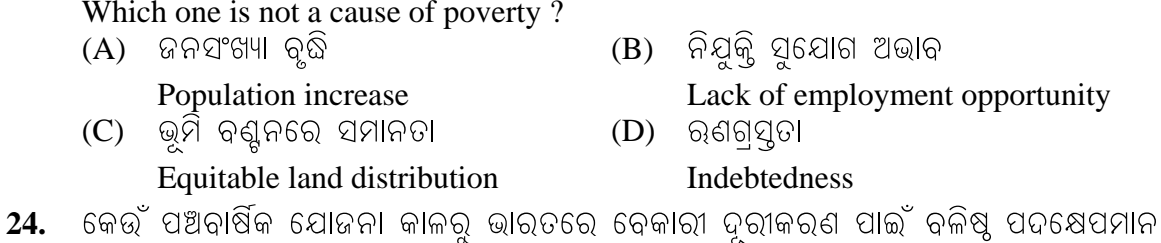

ଗ୍ଢ଼ଣ କରାଯାଉଚୁି ?

From which Five Year Plan period have strong measures been taken in India to eradicate poverty?

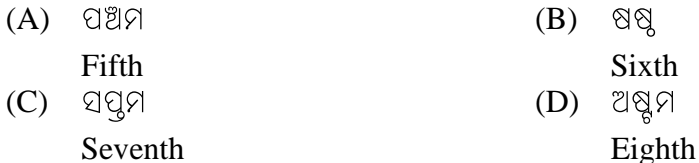

 $25.$ ିକେଉଁଟି ଭାରତର ସର୍ବପ୍ଥମ ଦାରିଦ୍ୟ ଦୁରୀକରଣ ଯୋଜନା ?

## Which one is the first poverty alleviation programme in India? (A) ଜବାଦୂର ରୋଜଗାର ଯୋଜନା

## Jawahar Rozgar Yojana

(B) ସମନ୍ତି ଗାମ୍ୟ ଉନ୍ୟୁନ ଯୋଜନା

## **Integrated Rural Development Programme**

 $(C)$  ଜାତୀୟ ଗାମୀଣ ନିୟୋଜନ ଯୋଜନା

## **National Rural Employment Programme**

(D) ନିଯୁକ୍ତି ଗ୍ୟାର୍ଣ୍ଣି ଯୋଜନା **Employment Assurance Scheme** 

# $SET: \boxed{A}$

## 'ଖ' ବିଭାଗ  $SECTION - B$ ଇତିହାସ ଓ ରାଜନୀତି ବିଜ୍ଞାନ **HISTORY & POLITICAL SCIENCE**

ଓଡ଼ିଶା ପ୍ରାଦେଶିକ କଂଗ୍ରେସ କମିଟିର୍ ପ୍ଥମ ସଭାପତି କିଏ ଥିଲେ ? 26.

Who was the first President of the Odisha Provincial Congress Committee ?

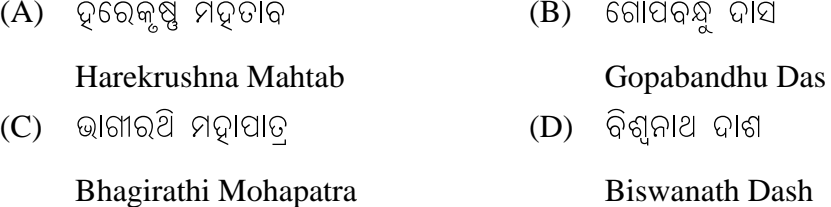

27. ଦିୁତୀୟ ଗୋଲଟେବୁଲ ବୈଠକରେ କିଏ ସଭାପତିତ୍ୱ କରିଥିଲେ ?

Who did preside over the Second Round Table Conference?

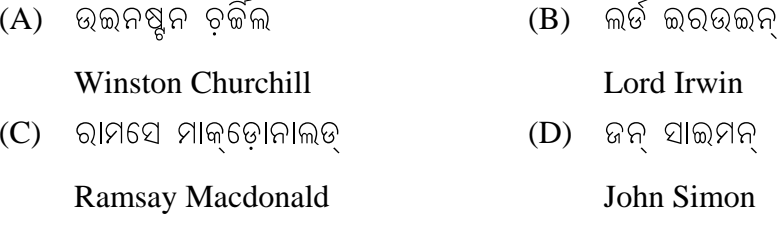

ଭାର୍ତୀୟ ଜାତୀୟ କଂଗ୍ରେସ ଅଧିବେଶନରେ କିଏ 'ଭାର୍ତ ଚାୃଡ' ପ୍ୟାବ ଆଗତ କରିଥିଲେ ? 28.

Who did initiate the "Quit India" resolution in the session of the Indian National Congress?

 $(A)$  ମୌଲାନା ଆବୁଲ କାଲାମ ଆଜାଦ

Maulana Abul Kalam Azad

 $(B)$  ଗୋବିନ୍ଦ ବଲୁଭ ପନୁ

Gobind Ballabh Pant

(C) ପଣ୍ଡିତ ଜବାହରଲାଲ ନେହେରୁ

Pandit Jawaharlal Nehru

(D) ମୋତିଲାଲ ନେହେରୁ

Motilal Nehru

# **AR-17/P-I/SSC SET :**  $\boxed{A}$

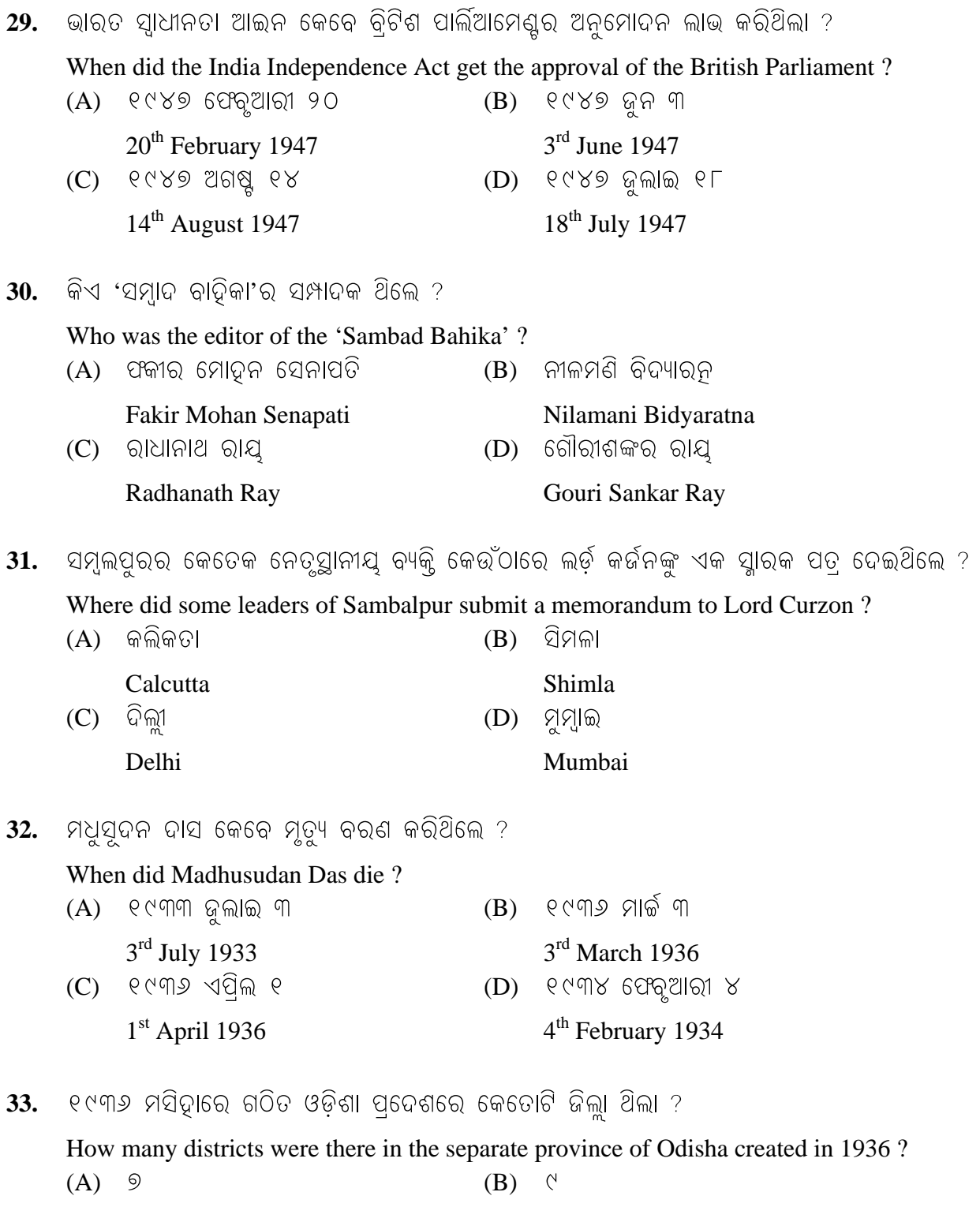

 7 9 (C)  $\mathcal{P}$  (D)  $\Gamma$ 

6 8

**9 P.T.O.**

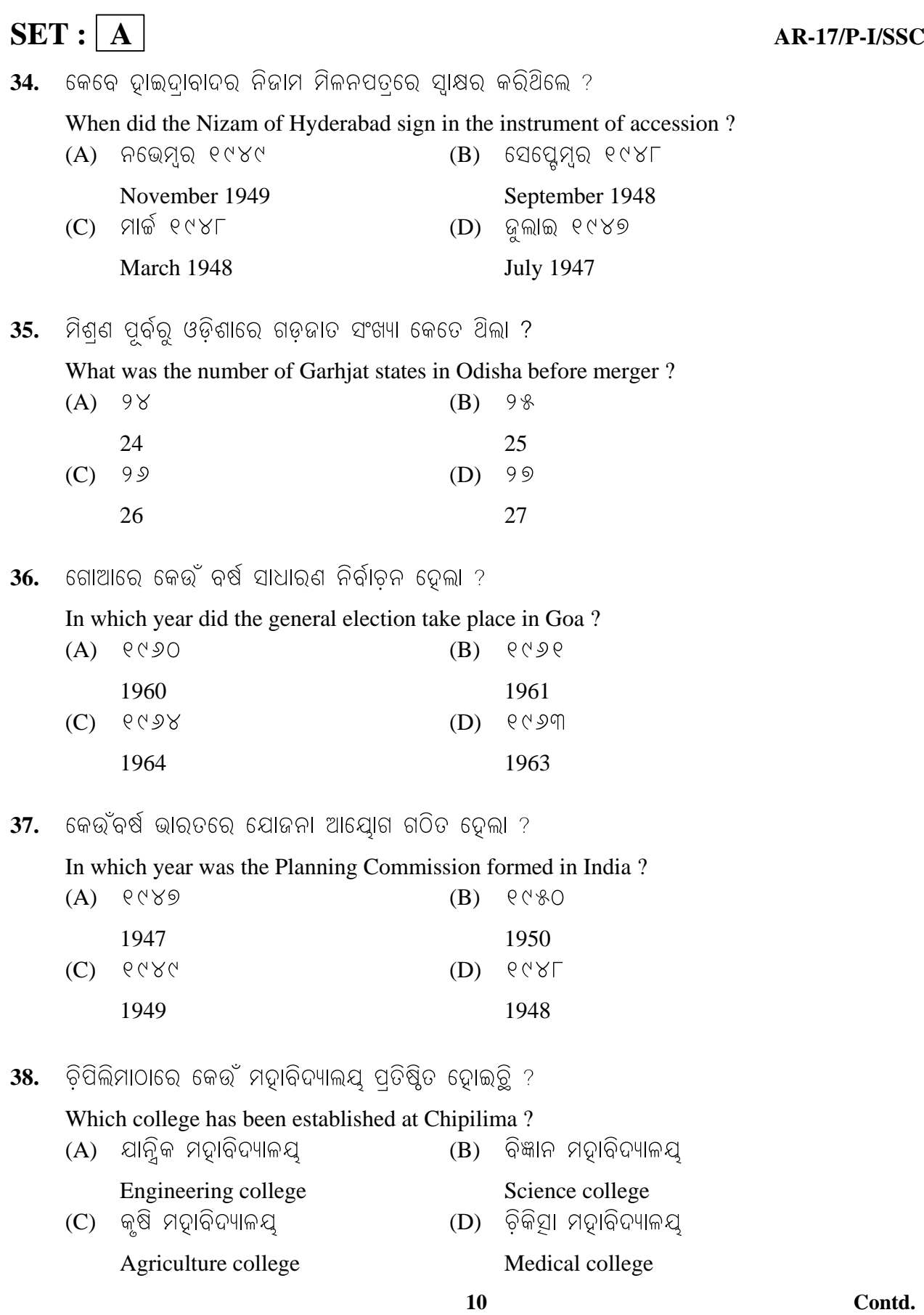

 $SET: A$ 

ଓଡ଼ିଶାରେ କେନ୍ଦ୍ରୀୟ ଧାନଗବେଷଣା କେନ୍ଦ୍ର କେଉଁଠାରେ ଅବସ୍ଥିତ ? 39.

Where is the Central Rice Research institute established?

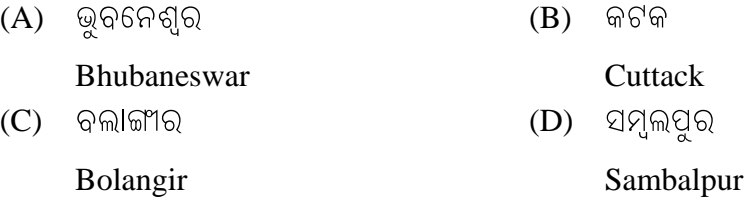

 $40.$  ଓଡିଶା ମଧ୍ୟଦେଇ ଯାଇଥିବା ଜାତୀୟ ରାଜପଥର ସଂଖ୍ୟା କେତେ ?

What is the total number of National Highways passing through Odisha?

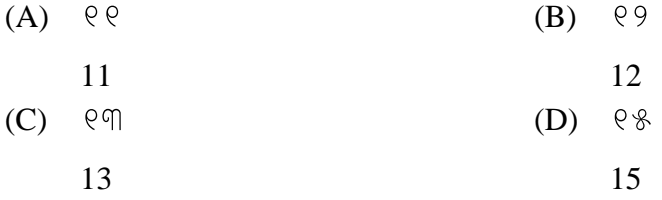

41. ୧୯୫୬ ରାଜ୍ୟ ପୁନର୍ଗଠନ ଆୟୋଗର ସୁପାରିଶ ଅନୁଯାୟୀ ଭାରତରେ କେତୋଟି ରାଜ୍ୟ ଓ କେତୋଟି କେନ୍ଦଶାସିତ ଅଅଳ ରହିଲା ?

How many States and how many Union Territories were there in India according to the recommendation of the State Reorganisation Commission of 1956?

 $(A)$  ୧୪ଟି ରାଜ୍ୟ ଓ ୬ଟି କେନ୍ଦ୍ରଶାସିତ ଅଅଳ ।

14 States and 6 Union Territories

 $(B)$  ୧୫ଟି ରାଜ୍ୟ ଓ ୫ଟି କେନ୍ଦ୍ରଶାସିତ ଅଅଳ ।

15 States and 5 Union Territories

(C) ୧୬ଟି ରାଜ୍ୟ ଓ ୪ଟି କେନ୍ଦ୍ରଶାସିତ ଅଅଳ**ା** 

16 States and 4 Union Territories

 $(D)$  ୧୨ଟି ରାଜ୍ୟ ଓ ୮ଟି କେନ୍ଦ୍ରଶାସିତ ଅଅଳ ।

12 States and 8 Union Territories

42. କେଉଁ ମସିହାରେ 'ଓରିଶା' ବଦଳରେ 'ଓଡ଼ିଶା' ପ୍ବର୍ତିତ ହେଲା ?

In which year was 'Orissa' changed to "Odisha' ?

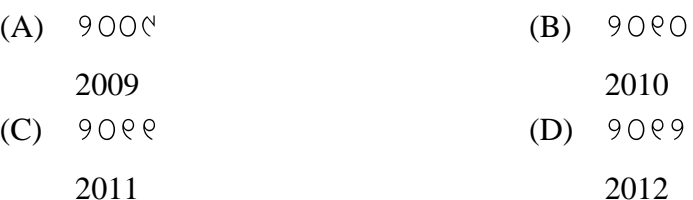

**P.T.O.** 

## $SET: \boxed{A}$

43. କାଶ୍ମୀରର କେଉଁ ଶାସକ ୧୯୪୭ ମସିହା ଅକ୍ଟୋବର ୨୬ ତାରିଖରେ ଭାରତ ସହିତ ମିଶ୍ଣ ଚୁକ୍ ସମ୍ପାଦନ କରିଥିଲେ ?

Which ruler of Kashmir did sign an agreement of merger with India on the 26<sup>th</sup> October 1947?  $\sim$   $\sim$ 

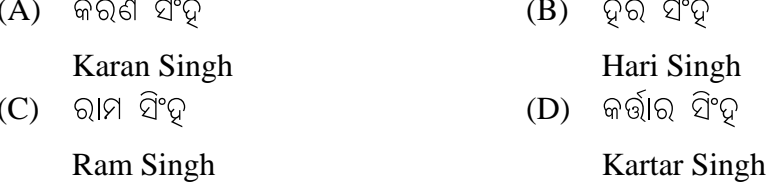

44. ଲୋକସଭାର ନିର୍ବାଚିତ ସଦସ୍ୟ ସଂଖ୍ୟା କେତେ ?

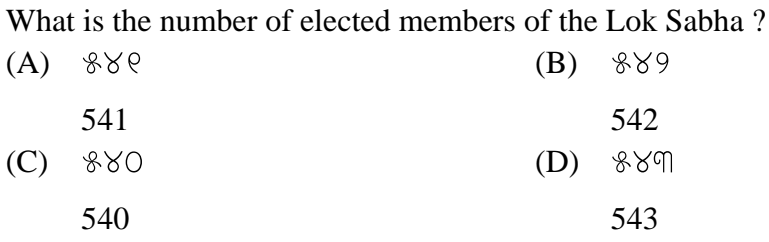

45. କିଏ କହିଥିଲେ "ଗଣତନୁ ହେଉଚ୍ଛି ଲୋକମାନଙ୍କର, ଲୋକ ମାନଙ୍କ ଦ୍ୱାରା, ଲୋକମାନଙ୍କ ପାଇଁ ସରକାର ।"

Who did say, "Democracy is a government of the people, by the people and for the people."?  $\sim$ 

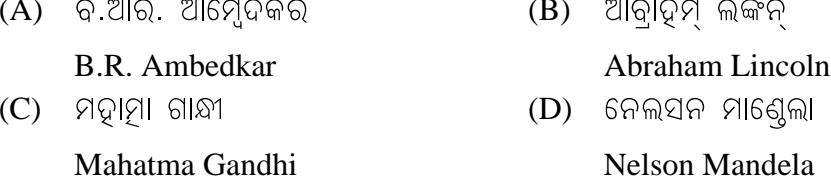

- ଭାରତର ମୁଖ୍ୟ ନିର୍ବାଚ଼ନ ଆୟୁକ୍ତଙ୍କୁ କିଏ ନିଯୁକ୍ତ କରନ୍ତି ? 46.
	- Who does appoint the Chief Election Commissioner of India?
	- (A) ସର୍ବୋଳ୍ ନ୍ୟାୟାଳୟର ପ୍ଧାନ ବିଚାରପତି

Chief Justice of the Supreme Court

 $(B)$  ଲୋକସଭାର ବାଚ୍ସ୍ତି

Speaker of the Lok Sabha

 $(C)$  ରାଷ୍ଟ୍ରପତି

President

 $(D)$  ପ୍ଧାନ ମନ୍ନୀ

**Prime Minister** 

Contd.

## **AR-17/P-I/SSC** SET : A

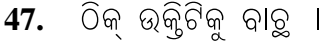

Choose the correct statement :

- (A) ଭାରତର ଲୋକସଭାର ସଦସ୍ୟମାନେ ପ୍ରତ୍ୟକ୍ଷଭାବେ ନିର୍ବାଚିତ ତ୍ଅନ୍ତି । The members of the Lok Sabha of India are directly elected. (B) ରାଜ୍ୟସଭାର ସଦସ୍ୟମାନେ ପ୍ତ୍ୟକ୍ଷଭାବେ ନିର୍ବାଚିତ ହୁଅନ୍ତି । The members of the Rajya Sabha are directly elected. (C) ଭାରତର ରାଷ୍ଟ୍ରପତି ପ୍ରତ୍ୟକ୍ଷଭାବେ ନିର୍ବାଚିତ ତୁଅନ୍ତି । The President of India is directly elected. (D) ରାଜ୍ୟ ବିଧାନସଭାର ସଦସ୍ୟମାନେ ପରୋଷଭାବରେ ନିର୍ବାଚିତ ହୁଅନ୍ତି । The members of the State Assembly are indirectly elected. **48.** କେଉଁ ମସିହାରେ ସୋଭିଏତ ଋଷିଆର ବିଲୟ ଘଟିଲା ? In which year did the U.S.S.R. decline ? (A)  $9\%$  (B)  $9\%$  (B)  $9\%$  1990 1992  $(C)$   $(2)^{9}$   $(5)$   $(9)$   $(9)$   $(9)$   $(9)$   $(19)$   $(19)$   $(19)$   $(19)$   $(19)$   $(19)$   $(19)$   $(19)$   $(19)$   $(19)$   $(19)$   $(19)$   $(19)$   $(19)$   $(19)$   $(19)$   $(19)$   $(19)$   $(19)$   $(19)$   $(19)$   $(19)$   $(19)$   $(19)$   $(19)$   $($  1991 1993 49. ଭାରତର କେଉଁ ପ୍**ଧାନମନ୍ନୀଙ୍କ ସମୟରେ ଭାରତ ଓ ପାକିସ୍କାନ ମଧ୍ୟରେ** ବସ୍ ଚଳାଚୂଳ ବ୍ୟବସ୍ଥା ଆରମ୍ଭ ହୋଇଥିଲା ? During the time of which Indian Prime Minister did the bus communication begin between India and Pakistan ? (A) '³ß¥Þ ÆÞ´à (B) Ä"¦¡ß«Þ¥à ¡Þ'áǤýà
	- Indira Gandhi **Atal Behari Bajpai** (C) ରାଜୀବ ଗାନ୍ଧୀ (D) ଡ଼କ୍ଷର ମନମୋତ୍ୱନ ସିଂତ୍ Rajiv Gandhi Dr. Manmohan Singh
- **50.** କେଉଁ ରାଷ୍ଟ ସାର୍କ (SAARC)ର ସଦସ୍ୟ ନୁହେଁ ?

 Which State is not a member of the SAARC ? (A) ¢Þ¥™ (B) ¨ñ଼»Þ India Sri Lanka

(C) áåÇÞ¦ (D) £ßÄÞê£Þ¥ Nepal Myanmar

\_\_\_\_\_\_\_\_\_\_\_\_\_

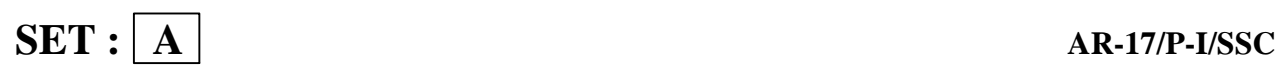

## **Additional Page**

circle corresponding to the Set Code.

### **ANSWER SHEET HIGH SCHOOL CERTIFICATE EXAMINATION (REGULAR) SET : A AR-17/P-I/SSC**

### **REGISTRATION PART : TO BE USED BY THE INVIGILATOR**

**INSTRUCTIONS TO THE INVIGILATOR 1. Blue/Black ball-point pen** must be used for darkening the circles. Use of

Pencil of any kind is strictly prohibited. **2.** Write the candidate's **Roll Number** on the answer sheet in the specified boxes and darken the appropriate circle(s) corresponding to each letter or digit. **3.** Write the Qn Set Code of the candidate in Box-2 and darken the appropriate

**6.** If the examination is carried out on **2nd Language**, write the **2nd Language** of the candidate in the Box-4 and darken the appropriate circle corresponding

**4.** Put your full signature in the specified space on the answer sheet. **5.** If the examination is carried out on **1st Language**, write the **1st Language** of the candidate in the Box-3 and darken the appropriate circle corresponding

to the 1st Language. (Boxes 4, 5 & 6 must be left blank)

**7.** If the examination is carried out on **3rd Language** write the **3rd Language** of the candidate in the Box-5 and darken the appropriate circle corresponding to the 3rd Language. (Boxes 3, 4 & 6 must be left blank)

**8.** If the examination is carried out on **Compulsory subject**, write the subject of the candidate in the Box-6 and darken the appropriate circle corresponding

to the subject. (Boxes 3, 4 & 5 must be left blank) **9.** Do **not** allow the candidate to use any white fluid or rubbing material (eraser)

on the Answer sheet to change the answer. **10.** All possible care must be taken to ensure that the Answer sheet is not

folded, crumpled or dog-eared. **11.** Do not allow the candidate to do any rough work on the Answer sheet.

**12.** Please provide proper instructions to the candidate how to darken the circle against a particular question number.

**Full Signature of the Invigilator**

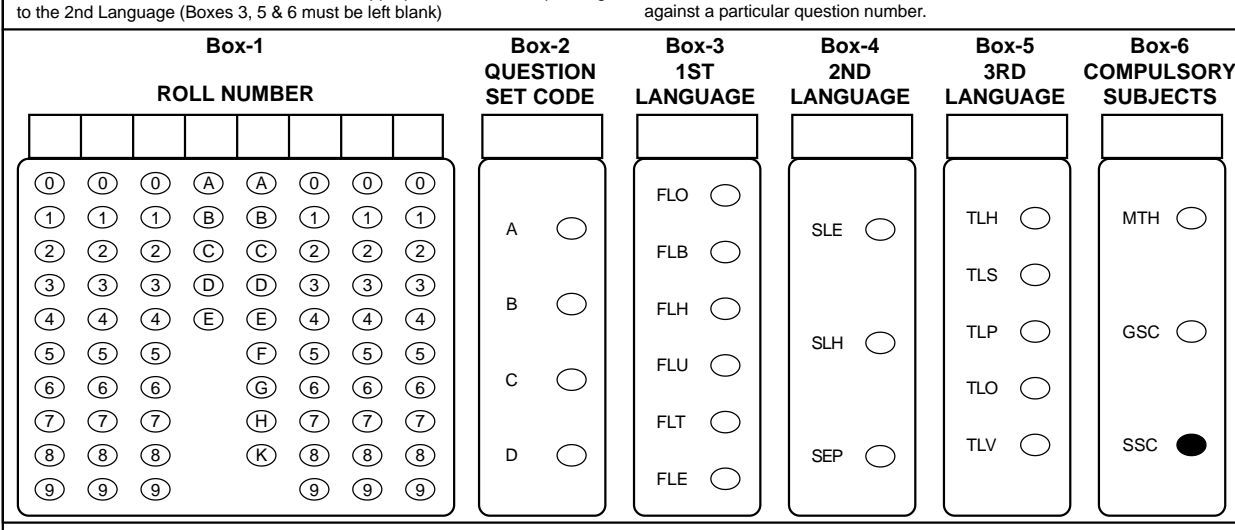

I hereby, declare that I have thoroughly gone through the instructions provided on the Answer Sheet. I have thoroughly verified the Roll Number of the candidate from his/her Admit Card and the Question Set Code from the Question Booklet given to the candidate. I have correctly darkened the Roll Number, Qn Set Code and the Language/Subject in which the examination is held.

### **Serial Number 1000001**

### **RESPONSE PART** TO BE USED BY THE CANDIDATE

**1.** Use **Blue/Black ball-point pen** only for darkening the and Language/Subject has been properly darkened **Subject :** circles. by the invigilator before submitting the Answer sheet. **2.** Write your Subject, Date of Exam and Put your full **6.** Four possible answers are given for each **Date of Exam :** signature in the specified space on the answer sheet. question. Choose the correct one and darken the **3.** Do **not** fold or crumple or do any rough work on the appropriate circle completely as shown in the following example. answer sheet. **4.** Do **not** use white fluid or any rubbing material (eraser) **CORRECT WRONG METHODS OF DARKENING** on the Answer Sheet to change the answer. **5.** Please verify that your Roll Number, Question Set Code  $\textcolor{blue}{\textcolor{blue}{\textbf{\textcirc}}} \textcolor{blue}{\textbf{\textcirc}} \textcolor{blue}{\textbf{\textcirc}}}$ **Full Signature of the Candidate ABCD ABCD ABC D ABC D ABCD** 01  $\circ\bullet\circ\circ$ 11  $\bigcirc \bigcirc \bigcirc \bullet$ 21  $\bullet$   $\circ$   $\circ$  $31$   $\bigcirc$   $\bigcirc$   $\bigcirc$ 41  $\circ\bullet\circ\circ$ 02  $\bigcirc$   $\bigcirc$   $\bigcirc$   $\bigcirc$  $12$   $\bigcirc$   $\bigcirc$   $\bigcirc$   $\bigcirc$ 32 000 22 ○ ○ ○ ● 42 ○ ○ ○ ● 13 ○●○○ 23  $\bigcirc \bullet \bigcirc \bigcirc$ 33 ○ ○ ● ○ 03  $\bigcirc \bigcirc \bullet \bigcirc$ 43  $\bullet$   $\circ$   $\circ$  $\bigcirc \bullet \bigcirc \bigcirc$ 14 ○ ○ ○ ● 24  $\bigcirc$   $\bigcirc$   $\bigcirc$   $\bigcirc$ 34  $\bullet$   $\circ$   $\circ$ 44 ○●○○ 04  $\bigcirc \bigcirc \bigcirc \bullet$ 15 ○ ○ ● ○  $25$   $\bigcirc$   $\bigcirc$   $\bigcirc$   $\bigcirc$ 35 000 45 ● ○ ○ ○ 05 16 ○ ○ ○ ● 26  $\bullet$   $\circ$   $\circ$   $\circ$ 36 0000 46 ○ ○ ● ○  $\bigcirc \bigcirc \bullet \bigcirc$ 06  $\bigcirc \bigcirc \bigcirc \bullet$ 17  $\bigcirc$   $\bigcirc$   $\bigcirc$   $\bigcirc$ 27  $\bigcirc \bullet \bigcirc \bigcirc$  $37$   $\bigcirc$   $\bigcirc$   $\bigcirc$ 47  $\bigcirc$   $\bigcirc$   $\bigcirc$   $\bigcirc$ 07  $\bullet$   $\circ$   $\circ$ 18  $\bigcirc$   $\bigcirc$   $\bigcirc$   $\bullet$ 28 0000 38 0000 48  $\bigcirc \bullet \bigcirc \bigcirc$ 08  $\bigcirc \bigcirc \bullet \bigcirc$ 19 ● ○ ○ ○ 29  $\bullet$   $\circ$   $\circ$ 39 0 0 0 0 49  $\bullet$   $\circ$   $\circ$ 09 40  $\bullet$   $\circ$   $\circ$  $\bigcirc$   $\bigcirc$   $\bigcirc$ 20  $\bigcirc$   $\bigcirc$   $\bigcirc$   $\bigcirc$ 30 0000  $50$   $\bigcirc$   $\bigcirc$   $\bigcirc$ 10

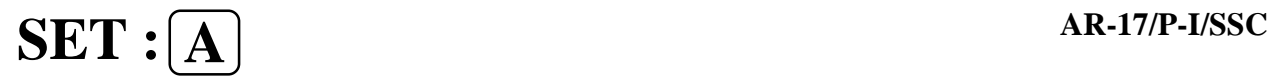